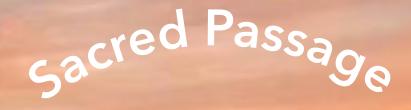

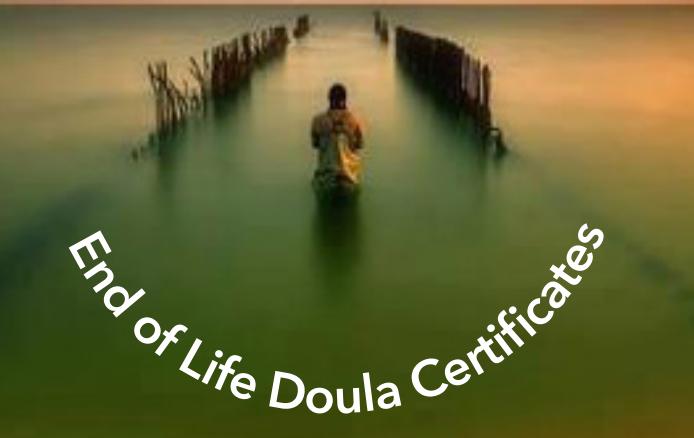

Restoring death to its sacred place in the beauty, mystery and celebration of life.

What if your personal exploration of death could create a path of service for others? The Sacred Passage End-of-Life Doula Certificate program renews the purpose and art of caregiving as a Spiritual Practice.

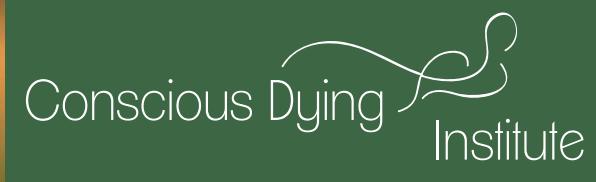

Start with the End in Mind

## Join us for End of Life Doula Certificate Courses 2017 & 2018

For clinical professionals, faith based and senior community members, healing arts professionals, home and senior caregivers. 66 CNEs through ANCC.

> Boulder, CO ■ Vancouver BCI Gainesville, FLA Asheville, NC

consciousdyinginstitute.com/events

info@consciousdyingInstitute.com ■ 303-619-7902